## **BlogCFC Tweaks: Easier Category Selection**

Posted At : November 29, 2008 5:30 AM | Posted By : Jon Hartmann Related Categories: BlogCFC, User Interface Design

I've talked about it before, but I find classic multi-selects in HTML to be really hard to use. You invariably have to end up putting some explanation text to let a user know how to select more then one, and its easy to clear your selections everything while trying to select an additional item. I put these ideas into practice in BlogCFC to help with category selection. I replaced the following code in admin/entry.cfm starting at line 391:

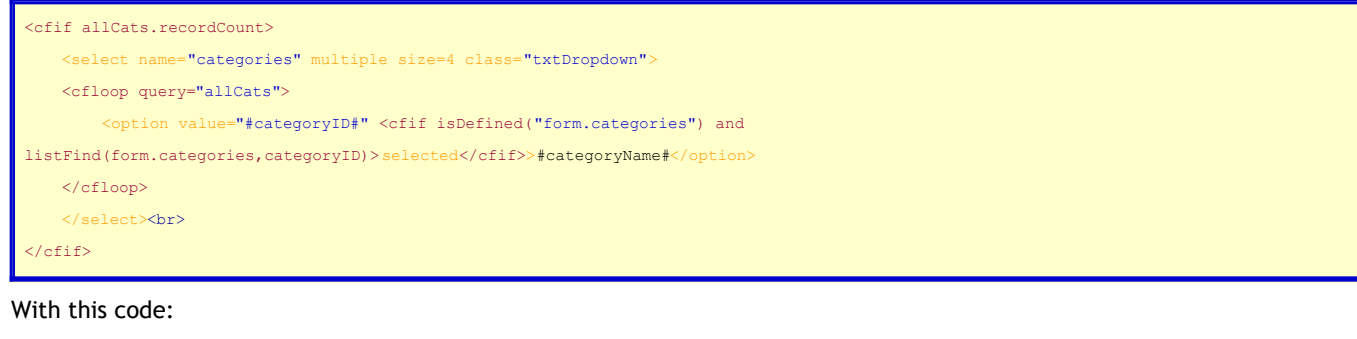

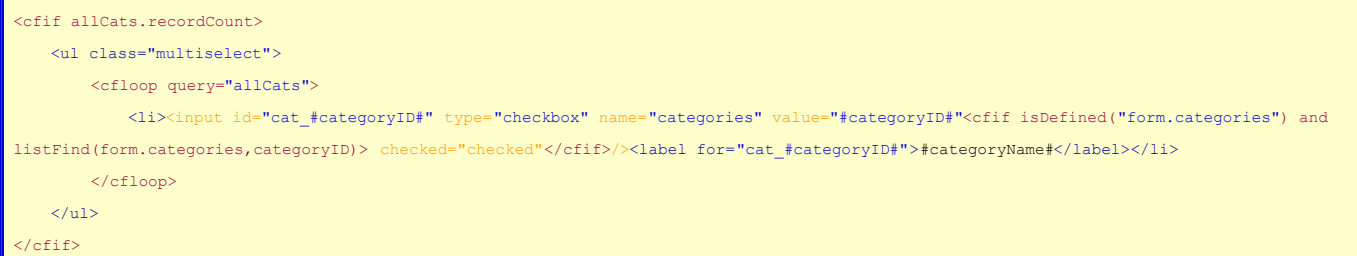

I also added the following code the admin style sheet ( /includes/admin.css ):

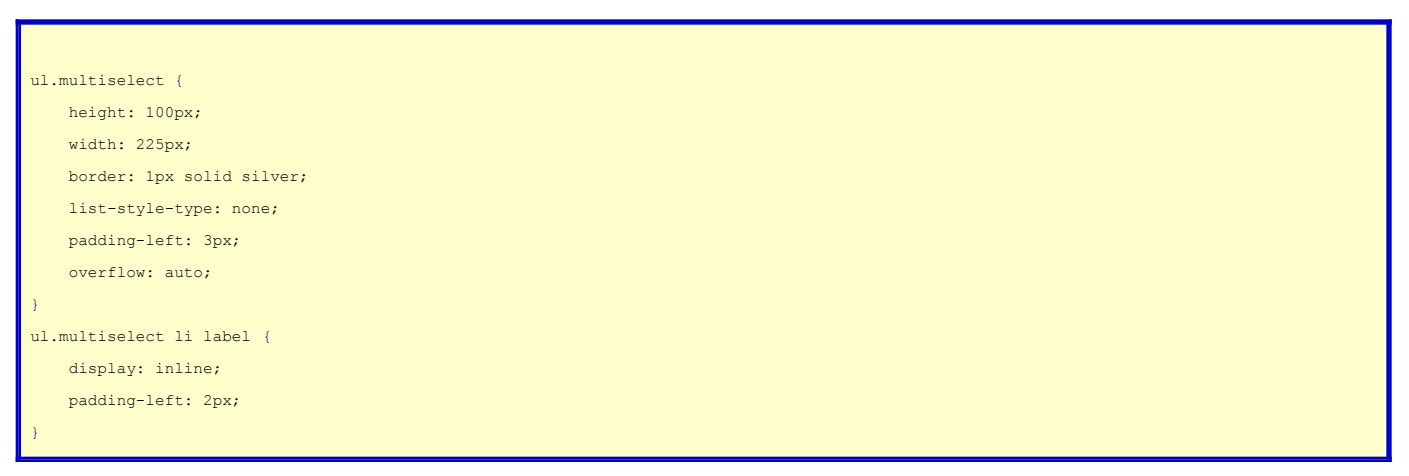

That makes it a lot easier to keep track of categories without messing something up.